## <span id="page-0-1"></span>The ltdocinit module

The L<sup>AT</sup>EX Project<sup>\*</sup>

Version 0.95e, released 2021-06-14

## **1 ltdocinit documentation**

This small module defines \DeclareDocumentMetadata and the related keys. It also defines commands to store document properties in a global container.

## **1.1** \DeclareDocumentMetadata

### <span id="page-0-0"></span>\DeclareDocumentMetadata \DeclareDocumentMetadata{⟨key-value list⟩}

Currently there is no dedicated location to declare settings concerning a document as a whole. Settings are placed somewhere in the preamble or with the class options or even with some package options. For some settings this can be too late, for example the pdf version can no longer be changed if a package has used code which already opened the PDF.

\DeclareDocumentMetadata as a new command should unify such settings in one place. It should be used before \documentclass, directly after loading pdfmanagementtestphase. \DeclareDocumentMetadata can be used more than once.

The keys defined for \DeclareDocumentMetadata currently allows to set the PDF version, to set the PDF /Lang, to uncompress a pdf, to set the language and to declare a few PDF standards and some colorprofiles.

\DeclareDocumentMetadata is also used to activate the new PDF management code and it loads a number of required files for the PDF management code. As this forces the loading of the backend files, a backend which can't be detected automatically like dvipdfmx, must be set in the first \DeclareDocumentMetadata.

Currently the following keys are implemented

**backend** passes the backend name to expl3. This will probably be extended to pass the value also to packages.

**pdfversion** e.g. pdfversion=1.7

**uncompress** no value. Forces an uncompressed pdf.

**lang** to set the Lang entry in the Catalog. E.g. lang=de-DE. The initial value is en-US

<sup>∗</sup>E-mail: [latex-team@latex-project.org](mailto:latex-team@latex-project.org)

- <span id="page-1-3"></span>**pdfstandard** Choice key to set the pdf standard. Currently A-1b, A-2b, A-2u, A-3b and A-3u are accepted as values. The casing is irrelevant, a-1b works too. The underlying code to ensure the requirements (as far as they can be ensured) is incomplete, but a color profile is included and the /OutputIntent is set. The u variants for example do not force unicode, but they will pass the information to hyperref and hyperxmp. More information can be found in the documentation of l3pdfmeta.
- **colorprofiles** This allows to load icc-colorprofiles. Details are described in the documentation of l3pdfmeta.
- **pdfmanagement** Boolean. This activates/deactivates the core management code. By default the value is true.
- **firstaidoff** This accepts a comma lists of keysword and disable the patches related to them. More information can be found in the documentation of pdfmanagementfirstaid.

## **1.2 Container for document properties**

The module provides a container where classes, packages and users can store properties of the document which are perhaps of interest or use for other packages or the author.

The properties are stored with a key label/property. The values can be retrieved expandably.

### <span id="page-1-0"></span>\AddToDocumentProperties \AddToDocumentProperties[ $\langle \text{label}\rangle$ ]{ $\langle \text{property}\rangle$ }{ $\langle \text{value}\rangle$ }

This stores ⟨*value*⟩ under the key ⟨*label*⟩/⟨*property*⟩. By default ⟨*label*⟩ is the current package name \@currname. If another label is choosen, it should be one which avoids clashes with other packages using the container. The label document is reserved.

### <span id="page-1-1"></span> $\Set{ \label{labelpr} {\texttt{QetDocument} \texttt{Properties} } \Set{ \label{eq:qetd} }$

Expands to the ⟨*value*⟩ corresponding to ⟨*label/property*⟩ in the container. If ⟨*label/property*⟩ is missing, this has an empty expansion. The result is returned within  $\exp_{\text{not}:n}$ , which means that the ⟨*value*⟩ does not expand further when appearing in an x-type argument expansion.

<span id="page-1-2"></span>\ShowDocumentProperties \ShowDocumentProperties

This show the current content of the container.

## **2 ltdocinit implementation**

## **2.1** \DeclareDocumentMetadata

```
1 \langle @@=pdfmanagement>
```
- <sup>2</sup> ⟨\*header⟩
- <span id="page-1-4"></span><sup>3</sup> \ProvidesExplPackage{ltdocinit}{2021-06-14}{0.95e}

```
4 {Initialize document metadata}
```
<sup>5</sup> ⟨*/*header⟩

<span id="page-2-5"></span>\DeclareDocumentMetadata should for now not be used after \documentclass so we error in this case. It can be used more than once but follow-up calls should not do the initialization code.

```
6 ⟨*package⟩
  \msg_new:nnn { document } { setup-after-documentclass }
\overline{\phantom{a}} 8
9 \token_to_str:N \DeclareDocumentMetadata \c_space_tl
10 should~be~used~only~before~\token_to_str:N\documentclass
\begin{array}{ccc} & & & \text{ } \\ \end{array}
```
[\DeclareDocumentMetadata](#page-0-0)

```
12 \NewDocumentCommand\DeclareDocumentMetadata { m }
13 {
14 \cs_if_eq:NNTF \documentclass \@twoclasseserror
15 { \msg_error:nn { document }{ setup-after-documentclass } }
16 {
```
<span id="page-2-16"></span>The wanted backend must be detected first, we read the init key and then force the loading by either loading l3pdf (+ expl3) or only expl3. The backend contains now management command, so the boolean should true first.

```
17 \keys set groups:nnn { document / metadata} {init}{ #1 }
18 %should be loaded after the backend is set, and only if not in the kernel
19 \bool_gset_true:N \g__pdfmanagement_active_bool
20 \cs_if_free:NTF \pdf_uncompress:
21 {\RequirePackage{13pdf}}{\RequirePackage{expl3}}
Now we load the extra backend code
```
<span id="page-2-22"></span><span id="page-2-4"></span>

```
22 \ExplSyntaxOn\makeatletter
```

```
23 \file_input:n {l3backend-testphase-\c_sys_backend_str.def}
```
<span id="page-2-9"></span>24 \ExplSyntaxOff\makeatother

set the default language, process the rest of the keys, and setup the generic driver

```
25 \keys_set_filter:nnn { document / metadata } { init } { lang=en-US, #1 }
26 \bool_if:NT \g__pdfmanagement_active_bool
27 \qquad \qquad \textbf{28 \PassOptionsToPackage{customdriver=hgeneric-testphase}{hyperref}
29 }
```
<span id="page-2-19"></span>\pdfmanagement\_add:nnn has collected values in this hook.

<span id="page-2-12"></span>30 \hook use once:n {pdfmanagement/add}

Redefine \DeclareDocumentMetadata so that it only process the keys. We need to update the hyperref option if the active status changes.

```
31 \RenewDocumentCommand\DeclareDocumentMetadata { m }
32 \qquad \qquad \qquad \qquad33 \keys_set_filter:nnn { document / metadata } { init } { ##1 }
34 \bool_if:NTF \g__pdfmanagement_active_bool
35 \{36 \str_remove_all:cn {opt@hyperref.sty}{customdriver=hgeneric-testphase}
37 \PassOptionsToPackage{customdriver=hgeneric-testphase}{hyperref}
38 }
39 \qquad \qquad \qquad \qquad40 \str_remove_all:cn {opt@hyperref.sty}{customdriver=hgeneric-testphase}
41 }
42 }
```
Load more modules and the firstaid code.

```
43 \RequirePackage{pdfmanagement-firstaid}
44 }
45 }
```
(*End definition for* \DeclareDocumentMetadata*. This function is documented on page [1.](#page-0-0)*)

## **2.2 Container for document Properties**

<span id="page-3-9"></span>The container for the document properties is a prop

\g\_\_pdfmanagement\_documentproperties\_prop

```
46 \prop_new:N \g__pdfmanagement_documentproperties_prop %
```

```
(End definition for \g__pdfmanagement_documentproperties_prop.)
```
[\AddToDocumentProperties](#page-1-0)

```
47 \NewDocumentCommand\AddToDocumentProperties{0{\@currname}mm}
48 {
49 \exp_args:NNx
50 \prop_gput:Nnn \g__pdfmanagement_documentproperties_prop
51 {
52 \lt1_i f_b \text{at} f_f \text{+1} \text{top-level} \text{+1} \text{+2}53 }
54 { #3}
55 }
```
<span id="page-3-15"></span>(*End definition for* \AddToDocumentProperties*. This function is documented on page [2.](#page-1-0)*)

[\GetDocumentProperties](#page-1-1)

```
56 \NewExpandableDocumentCommand\GetDocumentProperties{m}
57 \frac{1}{2}58 \prop_item:Nn \g__pdfmanagement_documentproperties_prop {#1}
59
```
(*End definition for* \GetDocumentProperties*. This function is documented on page [2.](#page-1-1)*)

[\ShowDocumentProperties](#page-1-2)

```
60 \msg_new:nnn { pdfmanagement } { show-properties }
61 {
62 The~following~document~properties~have~been~stored:
63 #1
64 }
65 \NewDocumentCommand\ShowDocumentProperties {}
66 {
67 \msg_show:nnx {pdfmanagement}{show-properties}
68 {
\verb|forp_map_function:NN \g_.pdfmanagement_document properties\_prop \h_msg\_show\_item:nn70 }
71 \, }
```
<span id="page-3-5"></span><span id="page-3-4"></span>(*End definition for* \ShowDocumentProperties*. This function is documented on page [2.](#page-1-2)*)

## <span id="page-4-0"></span>**2.3 The keys for** \DeclareDocumentMetadata

As they use \AddToDocumentProperties they have to come after it has been defined.

 $\gtrsim$  pdfmanagement firstaidoff clist A list to store the firstaid code which should be disabled

<span id="page-4-15"></span><span id="page-4-5"></span><sup>72</sup> \clist\_new:N \g\_\_pdfmanagement\_firstaidoff\_clist

```
(End definition for \g__pdfmanagement_firstaidoff_clist.)
```

```
73 \keys_define:nn { document / metadata }
74 {
75 backend .code:n =
76 {
77 \PassOptionsToPackage { driver=#1 } {expl3}
78 \AddToDocumentProperties[document]{backend}{#1}
79 },
80 backend .groups: n = \{ init \},
81 }
82
83 \keys_define:nn { document / metadata }
84 {
85 ,pdfversion .code:n =
86 {
\beta \pdf\_version\_gset:n { #1 }88 \AddToDocumentProperties[document]{pdfversion}{#1}
89 }
90 , uncompress . code: n =
91 {
92 \pdf_uncompress:
93 }
94 ,uncompress .value_forbidden:n = true
95 , lang . code: n =
96 {
97 \pdfmanagement_add:nnn {Catalog} {Lang}{(#1)}
98 \AddToDocumentProperties[document]{lang}{#1}
99 }
100 %,xmpmeta .bool_gset:N = \g_pdfmeta_xmp_bool %see pdfmeta unused and undefined for now!
101 % this uses internal command from pdfmeta, it should probably move there ...
102 ,pdfstandard .code:n =
103 {
104 \exp_args:Nnx
105 \keys_set:nn {document / metadata} {_pdfstandard=\str_uppercase:n{#1}}
106107 ,_pdfstandard .choices:nn =
108 {A-1B, A-2B, A-2U, A-3B, A-3U}109 \uparrow\label{thm:110} \texttt{{\bf prop_if}\_exist: cT { g\_pdfmeta\_standard\_pdf/#1\_prop } }\overline{\mathbf{1}} \overline{\mathbf{1}} \overline{\mathbf{1}} \overline{\mathbf{1}}112 \pp-pset_eq:Nc \g__pdfmeta_standard_prop { g__pdfmeta_standard_pdf/#1 _prop }
113 }
114 \AddToDocumentProperties [document]{pdfstandard}{#1}
115 }
_{116} , _pdfstandard / unknown .code:n =
117 \sim118 \msg_warning:nnn{pdf}{unknown-standard}{#1}
```

```
119 }
_{120} ,pdfmanagement .bool_gset:N = \g__pdfmanagement_active_bool
121 ,firstaidoff .clist_gset:N = \g__pdfmanagement_firstaidoff_clist
122 }
123 ⟨/package⟩
```
# **Index**

The italic numbers denote the pages where the corresponding entry is described, numbers underlined point to the definition, all others indicate the places where it is used.

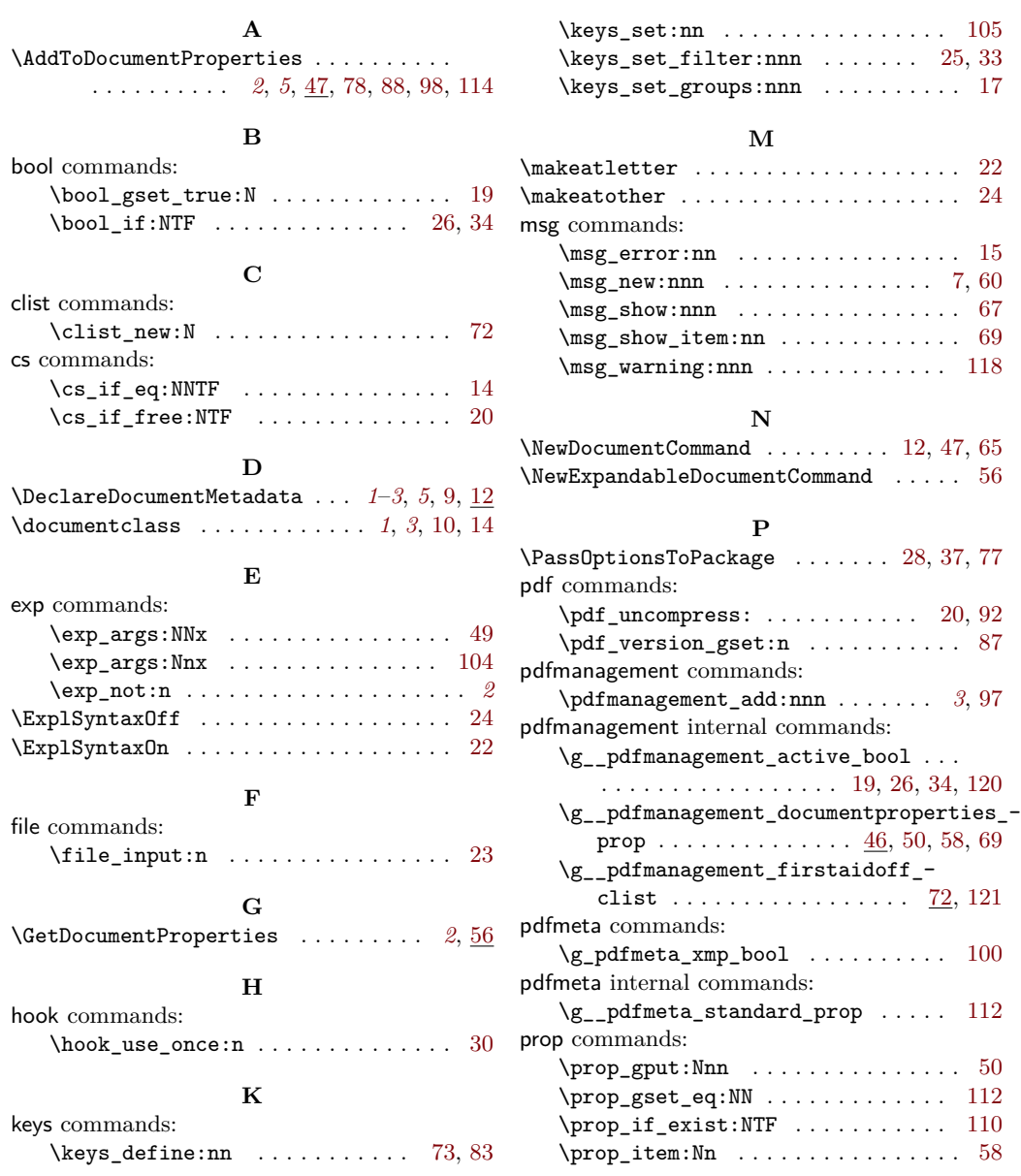

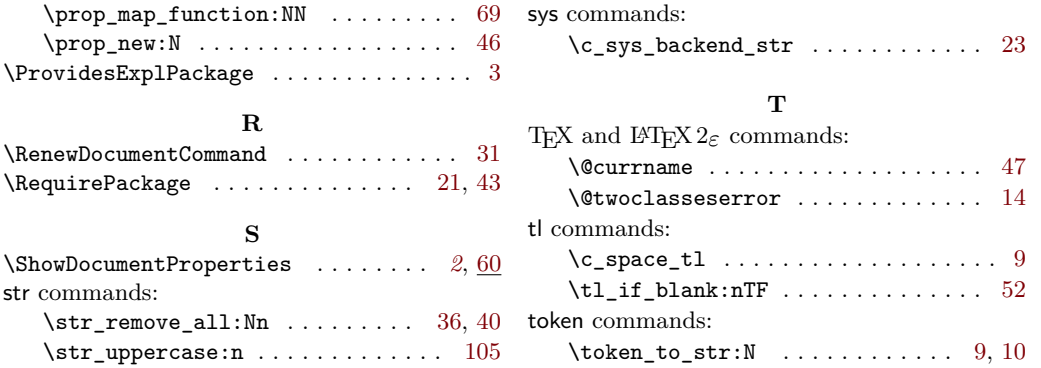